## **SKRIPSI**

# **SISTEM INFORMASI PEMINJAMAN BUKU DI PERPUSTAKAAN SEKOLAH BERBASIS WEB MENGGUNAKAN FRAMEWORK**

## **LARAVEL**

## **( STUDI KASUS: SMAN 2 BUNGURAN TIMUR )**

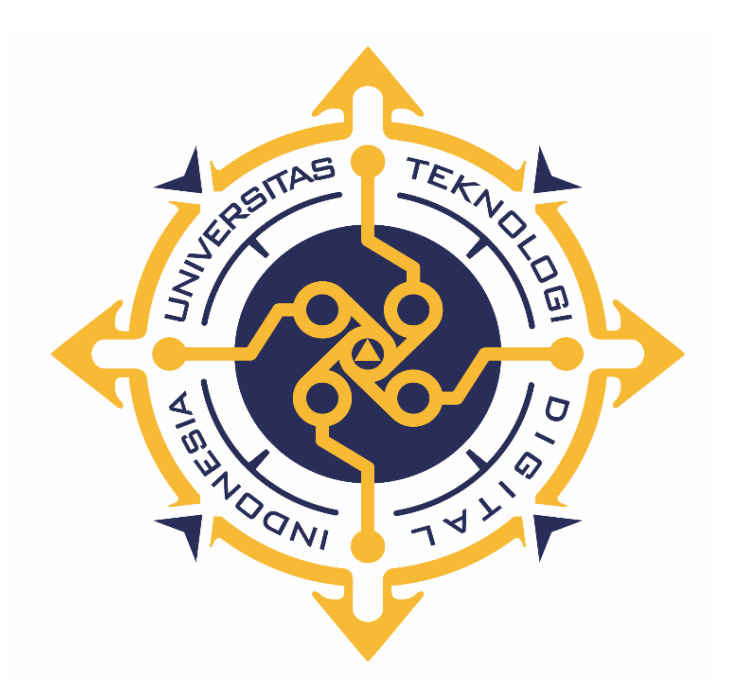

## **YEFRIZALDI**

**185610069**

## **PROGRAM STUDI SISTEM INFORMASI**

## **PROGRAM SARJANA FAKULTAS TEKNOLOGI INFORMASI**

## **UNIVERSITAS TEKNOLOGI DIGITAL INDONESIA**

## **YOGYAKARTA**

**2023**

#### **SKRIPSI**

# **SISTEM INFORMASI PEMINJAMAN BUKU DI PERPUSTAKAAN SEKOLAH BERBASIS WEB MENGGUNAKAN FRAMEWORK**

## **LARAVEL**

## **( STUDI KASUS: SMAN 2 BUNGURAN TIMUR )**

**Diajukan sebagai salah satu syarat untuk menyelesaikan studi jenjang strata satu** 

**(S1)**

**Program Sarjana**

**Program Studi Sistem Informasi**

**Fakultas Teknologi Informasi**

**Universitas Teknologi Digital Indonesia**

**Yogyakarta**

**Disusun Oleh**

**YEFRIZALDI**

**185610069**

## **PROGRAM STUDI SISTEM INFORMASI**

## **PROGRAM SARJANA**

## **FAKULTAS TEKNOLOGI INFORMASI**

## **UNIVERSITAS TEKNOLOGI DIGITAL INDONESIA**

## **YOGYAKARTA**

**2023**

## HALAMAN PERSETUJUAN

#### **UJIAN SKRIPSI**

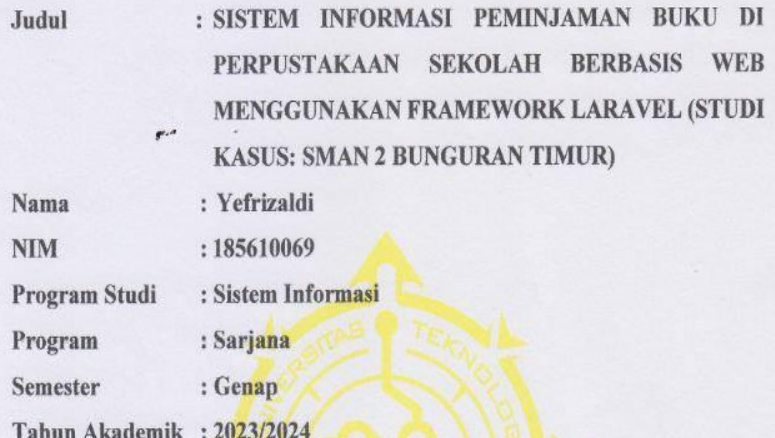

Telah diperiksa dan disetujui untuk diujikan di hadapan Dewan Penguji Skripsi

Yogyakarta, 16 Agustus 2023

Dosen Pembimbing,

Dison Librado, S.E., M.Kom. NIDN: 0526096701

#### **HALAMAN PENGESAHAN**

#### **SKRIPSI**

#### SISTEM INFORMASI PEMINJAMAN BUKU DI PERPUSTAKAAN

#### SEKOLAH BERBASIS WEB MENGGUNAKAN FRAMEWORK

#### **LARAVEL**

#### ( STUDI KASUS: SMAN 2 BUNGURAN TIMUR )

Telah dipertahankan di depan Dewan Penguji Skripsi dan dinyatakan diterima untuk memenuhi sebagian persyaratan guna memperoleh Gelar Sarjana Komputer Program Studi Sistem Informasi

Fakultas Teknologi Informasi

Universitas Teknologi Digital Indonesia

Yogyakarta

Yogyakarta, 16 Agustus 2023...

Dewan Penguji

1. Heru Agus Triyanto, S.E., M.M.

2. Dison Librado, S.E., M.Kom.

**NIDN** Tandatangan 050508680 0526096701

CLOGI DI Ketua Program Studi Sistem Informasi Pulut Suryati, S.Kom., M.Cs NIP/NPP: 19780315 200501 2 002

Mengetahui

## **PERNYATAAN KEASLIAN SKRIPSI**

Dengan ini saya menyatakan bahwa Laporan Skripsi ini tidak terdapat karya yang pernah diajukan untuk memperoleh gelar Kesarjanaan di suatu Perguruan Tinggi, dan sepanjang pengetahuan saya juga tidak terdapat karya atau pendapat yang pernah ditulis atau diterbitkan oleh orang lain, kecuali yang secara tertulis diacu dalam naskah ini dan disebutkan dalam daftar pustaka.

Yogyakarta,16 Agustus 2023

 Yefrizaldi NIM : 185610069

## **HALAMAN PERSEMBAHAN**

Karya tulis ini saya persembahkan kepada :

Bapak, Ibu, Kakak dan seluruh keluarga yang selalu mendoakan saya, selalu memberi nasihat dan semangat agar saya diberi kemudahan dan kelancaran dalam menyelesaikan karya tulis ini.

Teman-teman yang selalu mendukung saya dan selalu memberi semangat serta

nasihat.

## **MOTTO**

## "Kerja keras, disiplin dan anggung jawab adalah kunci kesuksesan seseorang"

(penulis).

### **KATA PENGANTAR**

Puji syukur saya panjatkan kepada Allah SWT yang telah memberikan rahmat-Nya sehingga saya dapat menyelesaikan Skripsi Dalam Penulisan ini saya mendapat dukungan dan bantuan dari berbagai pihak, maka pada kesempatan kali ini saya ucapkan banyak terima kasih kepada:

- 1. Bapak Ir. Totok Suprawoto, M.M., M.T, selaku Rektor Universitas Teknologi Digital Indonesia Yogyakarta.
- 2. Ibu Pulut Suryati, S.Kom., M.cs, selaku Kepala Prodi Sistem Informasi.
- 3. Bapak Dison Librado S.E., S.Kom., yang sudah membimbing dalam membuat karya tulis ini.
- 4. Bapak dan Ibu dosen Universitas Teknologi Digital Indonesia Yogyakarta yang sudah mengajar dan memberikan ilmunya baik di dalam maupun di luar kampus.
- 5. Orang tua dan keluarga yang telah mendoakan dan memberikan dukungan baik secara moral maupun materi.
- 6. Sahabat yang telah meluangkan waktu untuk berbagi wawasan dan ilmunya.

vii

Disadari bahwa dalam karya tulis ini masih terdapat kekurangan. Oleh karena itu, kritik dan saran yang membangun dari segala pihak sangat dibutuhkan. Semoga karya tulis ini bermanfaat dan dapat memberi inspirasi terhadap pembaca.

Yogyakarta, 16 Agustus 2023

 $\overline{\mathcal{F}}$ 

Yefrizaldi

## **DAFTAR ISI**

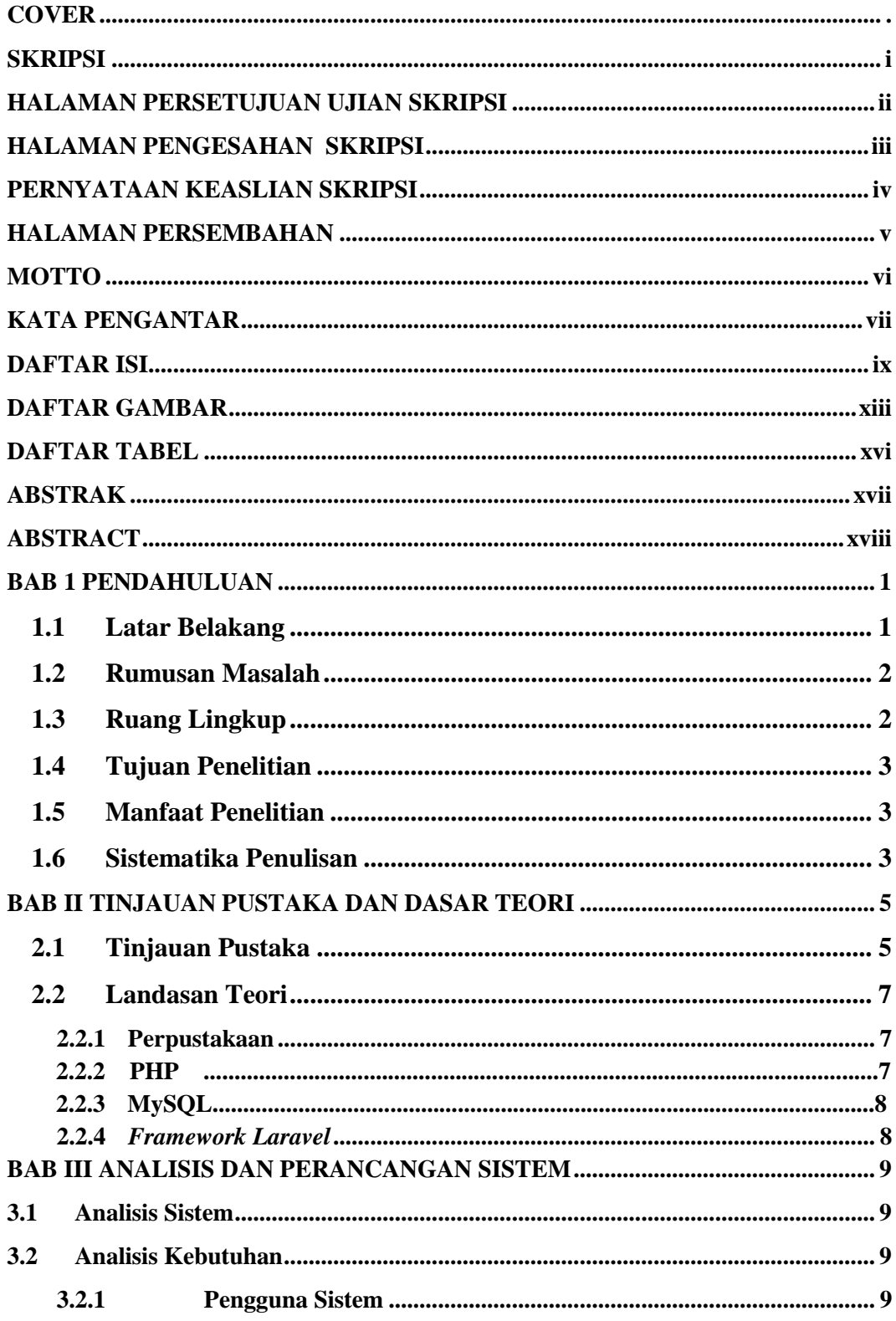

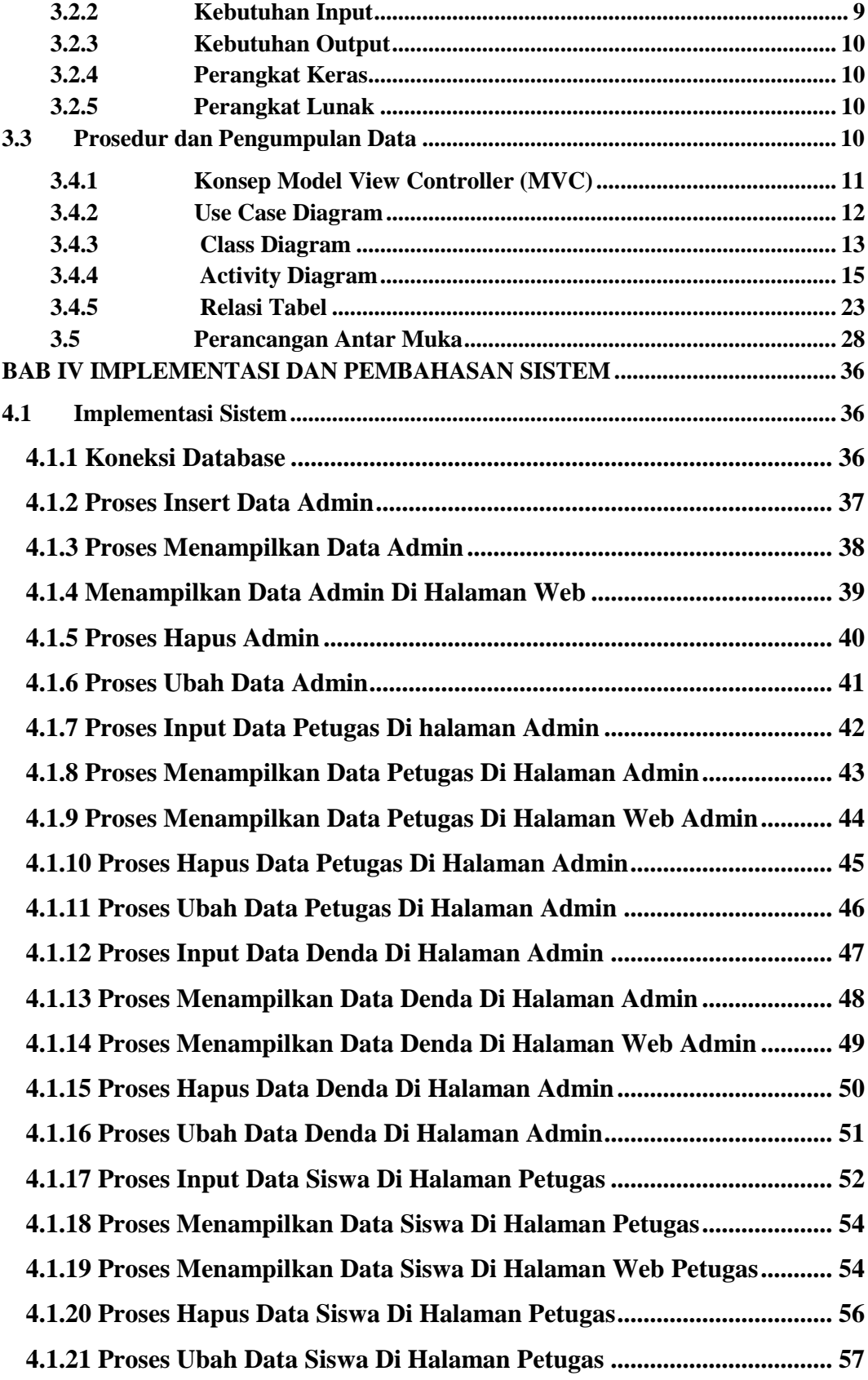

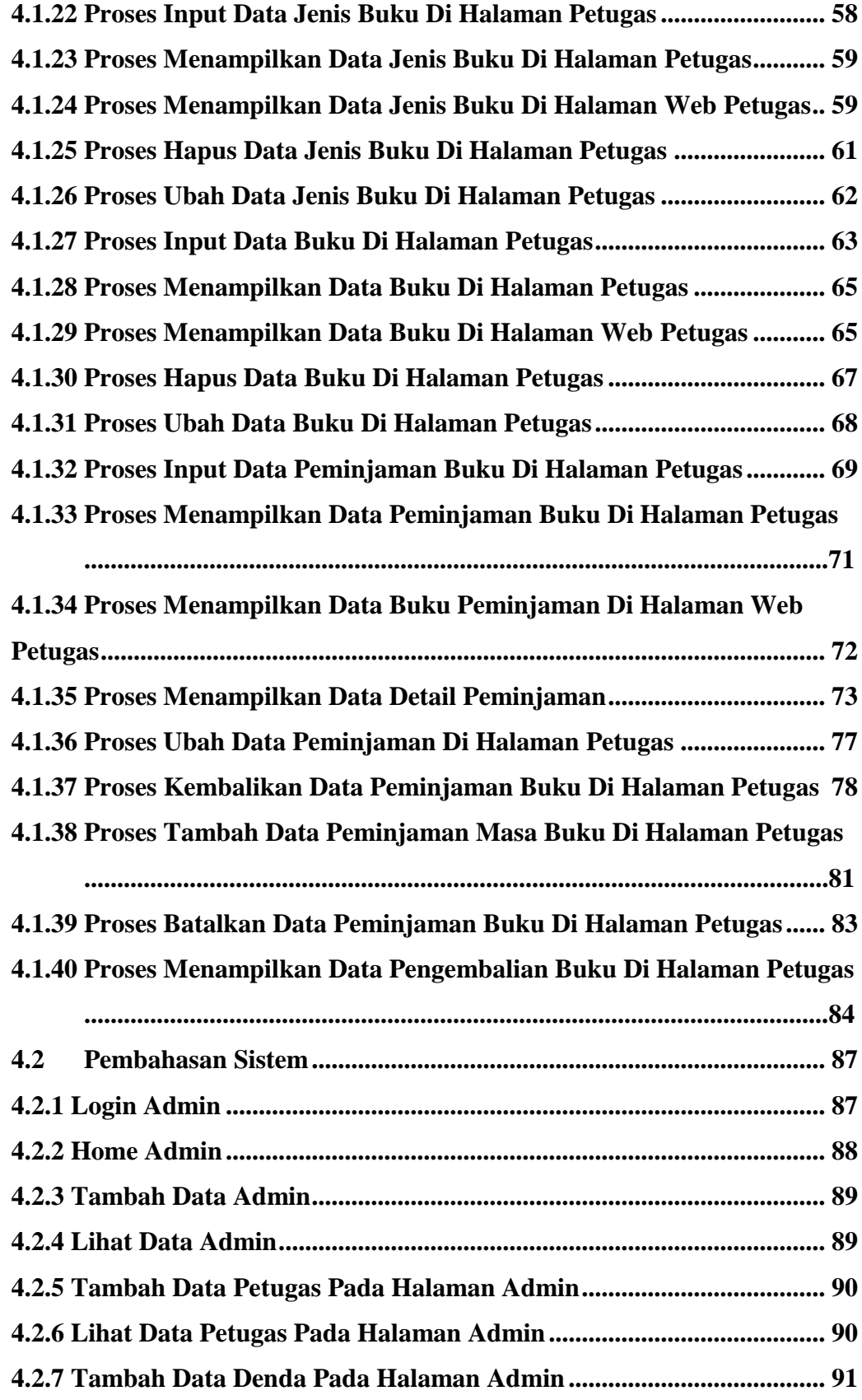

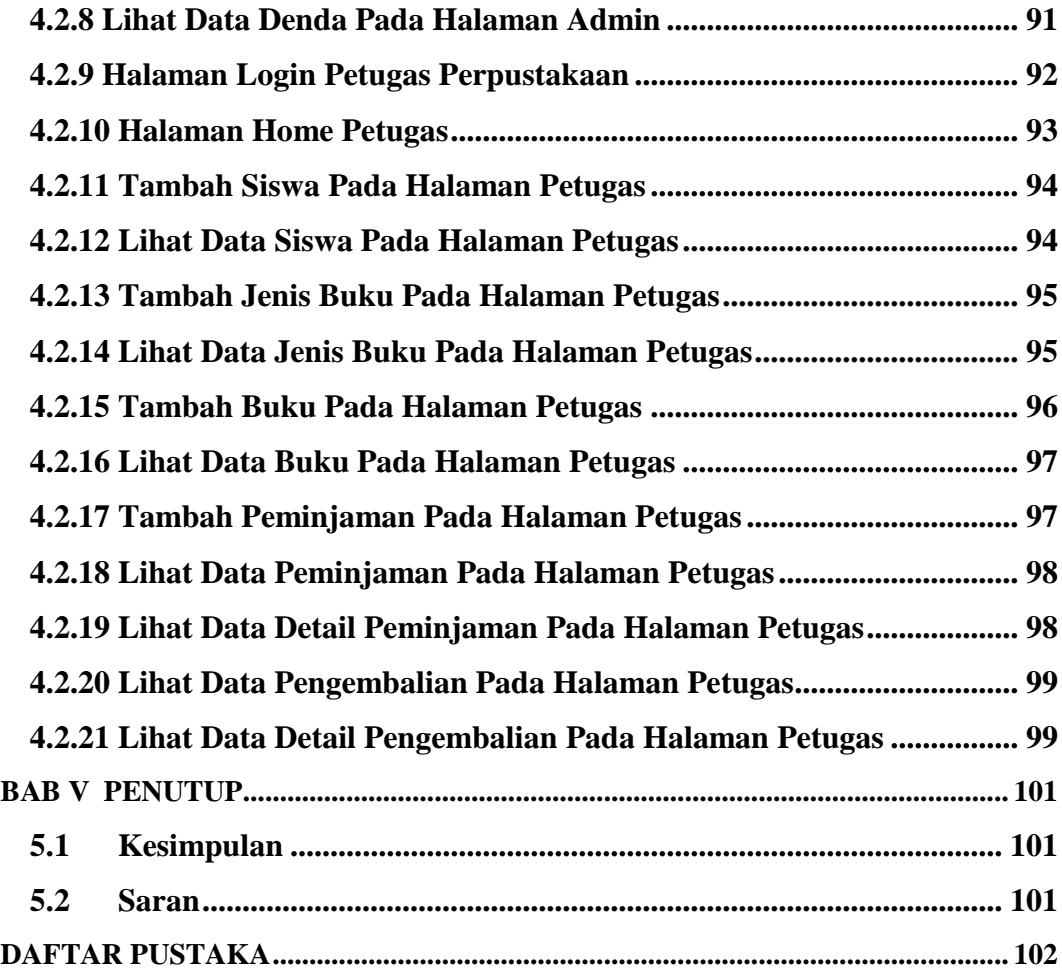

## **DAFTAR GAMBAR**

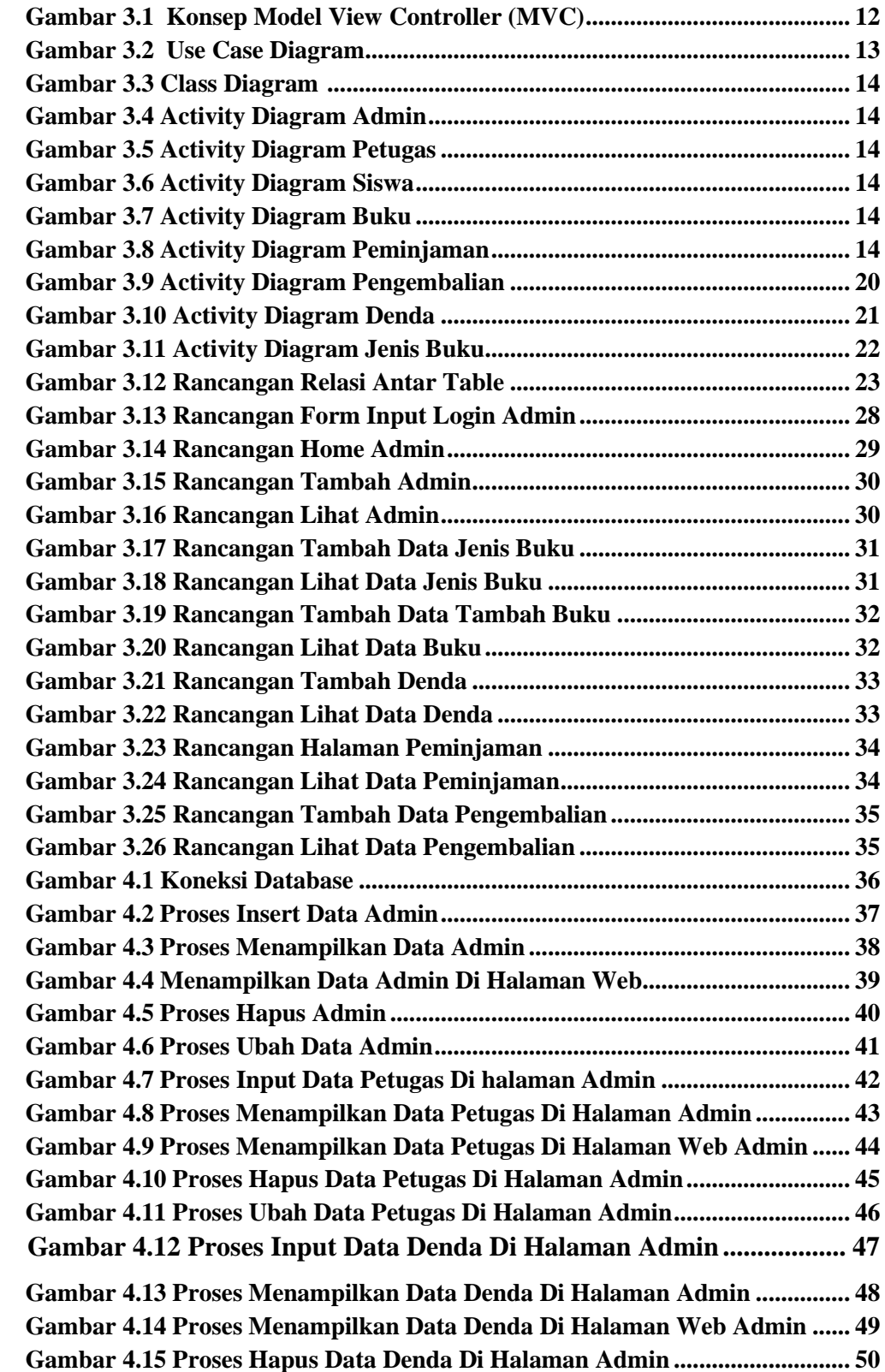

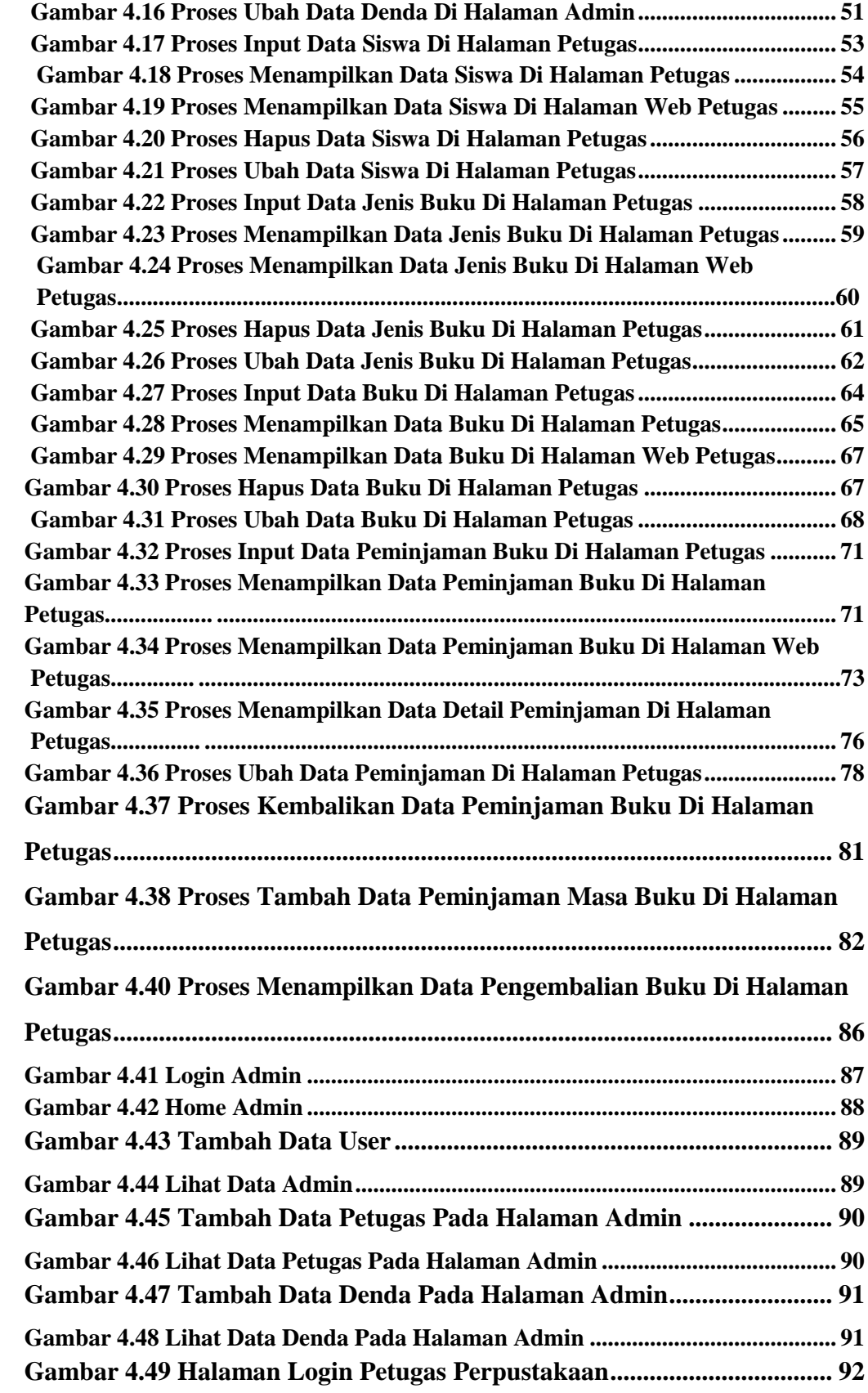

![](_page_15_Picture_82.jpeg)

## **DAFTAR TABEL**

![](_page_16_Picture_52.jpeg)

#### **ABSTRAK**

Perpustakaan adalah mencakup suatu ruangan, bagian dari gedung / bangunan atau gedung tersendiri yang berisi bukubuku koleksi, yang diatur dan disusun demikian rupa, sehingga mudah untuk dicari dan dipergunakan apabila sewaktuwaktu diperlukan oleh pembaca.

Pemanfaatan Teknologi Informasi (TI) saat ini telah mencakup ke hampir segala bidang kehidupan dan menuntut kinerja manusia untuk dapat lebih cepat, mudah, serta diproses secara komputerisasi. Demikian juga, akses internet yang kian mudah dan penyebaran jaringan yang semakin meluas. Pembaharuan (updating) informasi dan penyebarannya pun sebanding dengan permintaan masyarakat. *Website*, sebagai salah satu sarana alternatif untuk menyediakan informasi bagi siswa.

Dengan perkembangan teknologi informasi menciptakan kemudahan kinerja para staf dan efisiensi waktu mulai banyak bermunculan. Pengintegrasian pada database, penggunaan peralatan elektronik, dan proses yang terkomputerisasi ini sering disebut sebagai automasi perpustakaan. Automasi perpustakaan merupakan sebuah proses pengelolaan perpustakaan dengan mempergunakan TI

Hasil penelitian ini yaitu dihasilkannya Sistem Informasi Peminjaman Buku di perpustakaan Sekolah berbasis Web Menggunakan *Framework Laravel*, guna mengelola peminjaman buku di perpustakaan.

Kata kunci : *informasi ,laravel, perpustakaan, sistem, web*

#### **ABSTRACT**

A library includes a room, part of a building/building or a separate building which contains a collection of books, which are arranged and arranged in such a way that it is easy to find and use if at any time the reader needs it.

The current use of Information Technology (IT) has covered almost all areas of life and requires human performance to be faster, easier, and computerized. Likewise, internet access is increasingly easy and network deployment is increasingly widespread.

Updating information and its dissemination is also in accordance with community requests. Website, as an alternative means to provide information for students.

With the development of information technology, creating ease of staff performance and time efficiency began to emerge. The integration of databases, the use of electronic equipment, and computerized processes is often referred to as library automation. Library automation is a library management process using IT

The results of this study are the production of a Web-based Book Lending Information System in the school library using the Laravel Framework, to manage borrowing books in the library.

Keywords: *information , laravel, library, system, web*